## Prova 1 del 14.12.2021 Selezione 15\_2021DIVDG

Tempo per completarlo: 45 minuti

Dopo aver compilato la sezione relativa all'anagrafica, si prega di INDICARE UNA SINGOLA OPZIONE PER CIASCUNA DOMANDA.

\*Campo obbligatorio

1. Email \*

2. Nome \*

3. Cognome \* 4. Quale dei seguenti requisiti è necessario verificare nell'ambito di una valutazione di massima finalizzata all'installazione ed attivazione di una nuova tratta in ponte radio a microonde a 26 GHz? Contrassegna solo un ovale

*Contrassegna solo un ovale.*

KPBI - che non siano presenti abitazioni nel raggio di 500mt

ONOR - la presenza di eventuali segnali interferenti in quanto non è una frequenza licenziata

DGTS - la possibilità di impiego del metodo del "troposcatter"

YMIC - la presenza di LOS tra le due antenne della tratta

5. A quale lunghezza d'onda si esegue tipicamente il collaudo di una tratta in fibra ottica? Contrassegna solo un ovale

*Contrassegna solo un ovale.*

IIKH - 850nm

KLKO - 1750nm

YSPO - 1550nm

HQQE - 1310nm

6. Quale protocollo viene utilizzato per implementare un LSP in una rete MPLS? Contrassegna solo un ovale

*Contrassegna solo un ovale.*

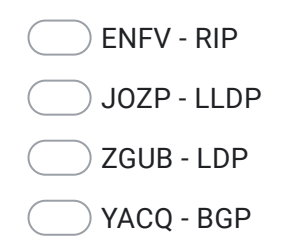

7. Quale sistema di riferimento geografico è adottato in ER? Contrassegna solo un ovale

*Contrassegna solo un ovale.*

ZLAV - ETRF2000

MUHF - ETRS89/UTM 33N

RVFZ - WGS84

ZOBO - ETRS89/UTM 32N

8. Quale dei seguenti è un protocollo di routing dinamico utilizzato tra diversi Autonomous System? Contrassegna solo un ovale

*Contrassegna solo un ovale.*

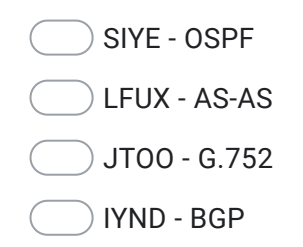

9. Come viene instradato il traffico all'interno di una rete MPLS? Contrassegna solo un ovale

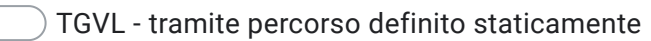

- CKTJ in base ad etichette pre-negoziate
- HJFD nessuna delle precedenti risposte e' corretta
- PBSP in base all'indirizzo IP di destinazione

10. Nell'ambito delle reti radiomobili che cosa si intende per "handover"? Contrassegna solo un ovale

*Contrassegna solo un ovale.*

UJVM - la procedura per la quale un terminale mobile cambia il canale che sta utilizzando durante una comunicazione, mantenendo attiva la comunicazione stessa mantenendo attiva la comunicazione stessa

SZNC - un evento che si può verificare in seguito allo spostamento di un terminale mobile sul territorio

QKPN - la procedura per la quale un terminale mobile cambia il canale che sta utilizzando durante una comunicazione

DOAM - lo stato di funzionamento di una Stazione Radio Base in caso di guasto della rete dorsale ad essa connessa

11. Quale delle seguenti è una tipologia di fibra ottica tipicamente utilizzata per collegamenti medio-lunghi (0,5–40 km)? Contrassegna solo un ovale

JWBJ - fibra ottica cromatica

- YEIW fibra ottica monomodale
- HWPE fibra ottica multimodale
- OIUN fibra ottica sottomarina

12. Un Access Point WiFi 802.11n può emettere segnali a radiofrequenza: Contrassegna solo un ovale

*Contrassegna solo un ovale.*

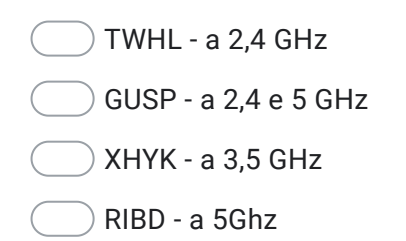

13. Quante rotte contiene attualmente la Full Internet Routing Table IPv4? Contrassegna solo un ovale

*Contrassegna solo un ovale.*

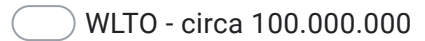

KYKU - circa 5.000.000.000

COIO - circa 100.000

GPLJ - circa 1.000.000

14. Un indirizzo IPv6 è formato da quanti bytes? Contrassegna solo un ovale

*Contrassegna solo un ovale.*

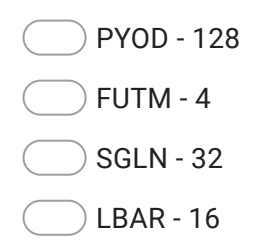

15. Quale dei seguenti Protocolli e' funzionale in una rete Multicast? Contrassegna solo un ovale

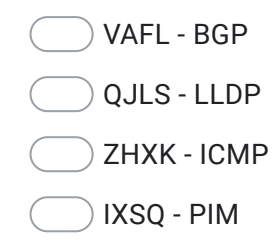

## 16. Che cos'è un Data Breach?

Contrassegna solo un ovale

*Contrassegna solo un ovale.*

WFPK - E' una violazione della sicurezza dei dati, ottenuta in modo illecito

UNSE - E' l'installazione di un malware in un sistema informatico

EDBO - E' un data base che tratta dati particolari

ZDUZ - E' una violazione della sicurezza dei dati, accidentale o illecita

## 17. Gli IXP (Internet Exchange Point)

Contrassegna solo un ovale

*Contrassegna solo un ovale.*

LODO - sono società che operano su Internet, preposte al monitoraggio della rete

NGWH - sono le società che detengono i nomi di dominio dei siti Web

TWDY - sono luoghi di interscambio tra gli Internet Service Provider

CUHH - non sono fisicamente presenti in Italia

18. Rispetto ad una fibra multimodale, la fibra monomodale ha: Contrassegna solo un ovale

*Contrassegna solo un ovale.*

YDUD - il diametro del cladding più piccolo

LYRF - il diametro del core più piccolo

YFMD - il diametro del core più grande

FVPN - il diametro del cladding più grande

19. Lo standard G.652 si riferisce a: Contrassegna solo un ovale

*Contrassegna solo un ovale.*

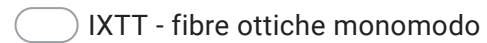

ZESJ - fibre ottiche multimodo

FWOM - reti locali wireless LAN

QEPO - reti Ethernet

20. Con il valore di potenza di 30dBm si identifica: Contrassegna solo un ovale

*Contrassegna solo un ovale.*

JPPT - un valore di potenza equivalente a 1 Watt

EPAO - un valore di potenza superiore a 30 mWatt

OVGC - un rapporto di potenza di 1/1000

BIKT - nessuna delle precedenti

21. Il protocollo tcp/ip riguarda quale/i livello/i della pila iso/osi? Contrassegna solo un ovale

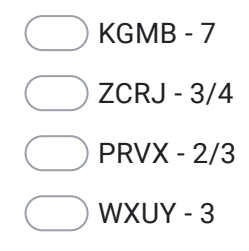

22. Nel dimensionamento di una rete completamente realizzata in Wavelength Division Multiplexing (Dense or Coarse)quale approccio è consigliabile attuare per avere scalabilità e controllo dei costi: Contrassegna solo un ovale

*Contrassegna solo un ovale.*

JJDE - Utilizzo di tecnologia DWDM sulle dorsale e CWDM in accesso

JIIL - Utilizzo di tecnologia CWDM in accesso e dorsale

RHXS - Utilizzo di tecnologia DWDM in accesso e dorsale

OWHD - Utilizzo di tecnologia CWDM sulla dorsale e DWDM in accesso

23. Quale protocollo è utilizzato per il monitoraggio degli apparati? Contrassegna solo un ovale

*Contrassegna solo un ovale.*

CYYD - mpls

CSZZ - snmp

ETHH - igmp

ZTSG - icmp

Google [Moduli](https://www.google.com/forms/about/?utm_source=product&utm_medium=forms_logo&utm_campaign=forms)